## **GS1 Series Introduction**

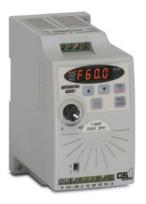

| GS1 Series Drives                                 |    |              |              |              |     |  |  |
|---------------------------------------------------|----|--------------|--------------|--------------|-----|--|--|
| Motor Rating                                      | hp | 0.25         | 0.5          | 1            | 2   |  |  |
|                                                   | kW | 0.2          | 0.4          | 0.75         | 1.5 |  |  |
| 115V Single-Phase Input / 230V Three-Phase Output |    |              | $\checkmark$ |              |     |  |  |
| 230V Single-Phase Input / 230V Three-Phase Output |    |              | $\checkmark$ | $\checkmark$ |     |  |  |
| 230VThree-Phase Input / Output                    | √  | $\checkmark$ | $\checkmark$ | $\checkmark$ |     |  |  |

### **Overview**

The GS1 series of AC drives is our most affordable and compact inverter, offering V/Hz control with general purpose application features. These drives can be configured using the built-in digital keypad (which also allows you to set the drive speed, start and stop, and monitor specific parameters) or with the standard RS-485 serial communications port. Standard GS1 features include one analog input, four programmable digital inputs and one programmable normally open relay output.

### **Features**

- Simple Volts/Hertz control
- Pulse Width Modulation (PWM)
- 3–10 kHz carrier frequency
- IGBT technology
- 130% starting torque at 5Hz
- 150% rated current for one minute
- Electronic overload protection
- Stall prevention
- Adjustable accel and decel ramps
- S-curve settings for acceleration and deceleration
- Manual torque boost
- Automatic slip compensation
- DC braking
- Three skip frequencies
- Trip history
- Integral keypad and speed potentiometer
- Programmable jog speed
- Three programmable preset speeds
- Four programmable digital inputs
- One programmable analog input
- One programmable relay output
- RS-485 Modbus communications up to 19.2K
- Optional Ethernet communications
- DIN rail or panel mountable
- Two-year warranty
- UL/cUL/CE listed

### Accessories

- AC line reactors
- RF filter
- Fuse kits and replacement fuses
- Ethernet interface
- Four and eight-port RS-485 multi-drop termination board
- Serial communication cables available for creating plug and play RS-232/RS-485 networks with AutomationDirect PLCs. See the comm cable matrix (pg.tGSX-171).
- GSoft drive configuration software
- USB-485M USB to RS-485 PC adapter (see "Communications Products" chapter for detailed information)
- Detailed descriptions and specifications for GS accessories are available in the "GS/ DURApulse Accessories" section.

### **Typical Applications**

- Conveyors
- Fans
- Pumps
- Shop tools

# **GS1 Series Specifications**

|                                                                                   |                                          | 115V/230                                           | V CLASS G                                                                                        | S1 Series                                             |                    |                                   |                                                     |  |
|-----------------------------------------------------------------------------------|------------------------------------------|----------------------------------------------------|--------------------------------------------------------------------------------------------------|-------------------------------------------------------|--------------------|-----------------------------------|-----------------------------------------------------|--|
| Model                                                                             |                                          | <u>GS1-10P2</u>                                    | <u>GS1-10P5</u>                                                                                  | <u>GS1-20P2</u>                                       | <u>GS1-20P5</u>    | <u>GS1-21P0</u>                   | <u>GS1-22P0</u>                                     |  |
| Price                                                                             |                                          | <>                                                 | <>                                                                                               | <>                                                    | <>                 | <>                                | <>                                                  |  |
|                                                                                   | HP                                       | 1/4 hp                                             | 1/2 hp                                                                                           | 1/4 hp                                                | 1/2 hp             | 1hp                               | 2hp                                                 |  |
| Motor Rating                                                                      | kW                                       | 0.2 kW                                             | 0.4 kW                                                                                           | 0.2 kW                                                | 0.4 kW             | 0.7 kW                            | 1.5 kW                                              |  |
| Rated Output Capacity (200V) k                                                    | VA                                       | 0.6                                                | 1.0                                                                                              | 0.6                                                   | 1.0                | 1.6                               | 2.7                                                 |  |
| Rated Input Voltage                                                               |                                          | Single-phase: 100–120 VAC<br>±10%;<br>50/60 Hz ±5% |                                                                                                  | Single/three-phase: 200–240 VAC ±10%; 50/60 Hz<br>±5% |                    |                                   | Three-phase:<br>200–240<br>VAC±10%;<br>50/60 Hz ±5% |  |
| Rated Output Voltage                                                              |                                          |                                                    | Three-phase corresponds to double the input voltage Three-phase corresponds to the input voltage |                                                       |                    | nds to the input vo               | Itage                                               |  |
| Rated Input Current (A)                                                           |                                          | 6                                                  | 9                                                                                                | 4.9/1.9                                               | 6.5/2.7            | 9.7/5.1                           | 9                                                   |  |
| Rated Output Current (A)                                                          |                                          | 1.6                                                | 2.5                                                                                              | 1.6                                                   | 2.5                | 4.2                               | 7.0                                                 |  |
| Watt Loss @ 100% I (W)                                                            |                                          | 19.2                                               | 19.2                                                                                             | 18.4                                                  | 26.8               | 44.6                              | 73                                                  |  |
| Cooling Fan                                                                       |                                          | no                                                 | yes                                                                                              | no                                                    |                    | yes                               |                                                     |  |
| Weight: kg (lb)                                                                   |                                          | 2.10                                               | 2.20                                                                                             | 2.20                                                  | 2.20               | 2.20                              | 2.20                                                |  |
| Dimensions (HxWxD) (mm [in])                                                      | 132.0 x 68.0 x128.1 [5.20 x 2.68 x 5.04] |                                                    |                                                                                                  |                                                       |                    |                                   |                                                     |  |
|                                                                                   |                                          | A                                                  | ccessorie                                                                                        | S                                                     |                    |                                   |                                                     |  |
| Line Reactor *                                                                    |                                          | LR-1xxPx-xxx                                       | (refer to "GS/DUF                                                                                | RApulse Drives Ac                                     | cessories – Line R | eactors" section for              | or exact part #)                                    |  |
| RF Filter                                                                         |                                          | RF220X00A                                          |                                                                                                  |                                                       |                    |                                   |                                                     |  |
| Fuse Kit **                                                                       | Single-<br>Phase**                       | GS-10P2-FKIT-1P                                    | GS-10P5-FKIT-1P                                                                                  | GS-20P2-FKIT-1P                                       | GS-20P5-FKIT-1P    | GS-21P0-FKIT-1P                   | -                                                   |  |
|                                                                                   | Three-Phase                              | -                                                  | -                                                                                                | GS-20P2-FKIT-3P                                       | GS-20P5-FKIT-3P    | GS-21P0-FKIT-3P                   | GS-22P0-FKIT-3P                                     |  |
| Dealessment Frees                                                                 | Single-Phase                             | GS-10P2-FKIT-1P                                    | GS-10P5-FKIT-1P                                                                                  | GS-20P2-FUSE-<br>1P                                   | GS-20P5-FKIT-1P    | <u>GS-21P0-FUSE-</u><br><u>1P</u> | -                                                   |  |
| Replacement Fuses                                                                 | Three-Phase                              | -                                                  | _                                                                                                | GS-20P2-FUSE-<br><u>3P</u>                            | GS-20P5-FKIT-3P    | <u>GS-21P0-FUSE-</u><br><u>3P</u> | <u>GS-22P0-FUSE-</u><br><u>3P</u>                   |  |
| Ethernet Communications modu<br>Drives (DIN rail mounted)                         | <u>GS-EDRV100</u>                        |                                                    |                                                                                                  |                                                       |                    |                                   |                                                     |  |
| USB to RS-485 PC Communicat                                                       | tion Adapter                             | <u>USB-485M</u>                                    |                                                                                                  |                                                       |                    |                                   |                                                     |  |
| RS-485 Communication Distribu<br>Module (for creating plug and p<br>networks)     | ZL-CDM-RJ12X4 / ZL-CDM-RJ12X10           |                                                    |                                                                                                  |                                                       |                    |                                   |                                                     |  |
| RS-485 Serial Cable, GS Drive                                                     | to DL06/D2-260                           | <u>GS-485HD15-CBL-2</u>                            |                                                                                                  |                                                       |                    |                                   |                                                     |  |
| RS-485 Serial Cable,<br>GS Drive to ZIPLink CDM Modu                              | <u>GS-485RJ12-CBL-2</u>                  |                                                    |                                                                                                  |                                                       |                    |                                   |                                                     |  |
| Software                                                                          |                                          |                                                    | GSOFT                                                                                            |                                                       |                    |                                   |                                                     |  |
| * GS1-1xxx drives require 115V class i<br>** Single-phase fuse kits and fuses are |                                          |                                                    | line reactors.                                                                                   |                                                       |                    |                                   |                                                     |  |

### 1-800-633-0405 GS1 General Specifications

|                        |                               | G               | eneral Specifications                                                                                                    |  |  |  |  |
|------------------------|-------------------------------|-----------------|----------------------------------------------------------------------------------------------------|--|--|--|--|
|                        |                               |                 | Control Characteristics                                                                                                    |  |  |  |  |
| Control System         |                               |                 | Sinusoidal Pulse Width Modulation, carrier frequency 3kHz–10kHz                                                                                                    |  |  |  |  |
| Rated Output Frequency |                               |                 | 1.0 to 400.0 Hz limited to 9999 motor rpm                                                                                                    |  |  |  |  |
| Output Frequend        | cy Resolution                 |                 | 0.1 Hz                                                                                                    |  |  |  |  |
| Overload Capac         | ity                           |                 | 150% of rated current for 1 minute                                                                                                    |  |  |  |  |
| Torque Characte        | eristics                      |                 | Includes manual torque boost, auto-slip compensation, starting torque 130% @ 5.0Hz                                                                                                    |  |  |  |  |
| DC Braking             |                               |                 | Operation frequency 60–0Hz, 0–30% rated voltage. Start time 0.0–5.0 seconds. Stop time 0.0–25.0 seconds                                                                                                    |  |  |  |  |
| Acceleration/De        | celeration Time               |                 | 0.1 to 600 seconds (can be set individually)                                                                                                    |  |  |  |  |
| Voltage/Frequer        | ncy Pattern                   |                 | V/F pattern adjustable. Settings available for Constant Torque – low and high starting torque,<br>Variable Torque – low and high starting torque, and user configured                                                                                                    |  |  |  |  |
| Stall Prevention       | Level                         |                 | 20 to 200% of rated current                                                                                                    |  |  |  |  |
|                        |                               |                 | Operation Specification                                                                                                    |  |  |  |  |
|                        |                               | Keypad          | Setting by <up> or <down> buttons or potentiometer</down></up>                                                                                                    |  |  |  |  |
| Inputs                 | Frequency<br>Setting          | External Signal | Potentiometer - $5k\Omega 0.5W$ , 0 to 10 VDC (input impedance $47k\Omega$ ), 0 to 20 mA / 4 to 20 mA (input impedance $250\Omega$ ), Multi-function inputs 1 to 3 (3 steps, JOG, UP/DOWN command), RS485 communication setting                                                                            |  |  |  |  |
|                        | Operation<br>Setting          | Keypad          | Setting by <run>, <stop> buttons</stop></run>                                                                                                    |  |  |  |  |
|                        |                               | External Signal | DI1, DI2, DI3, DI4 can be combined to offer various modes of operation, RS485 communication<br>port                                                                                                    |  |  |  |  |
|                        | Multi-Function I              | nput Signal     | Multi-step selection 0 to 3, Jog, Accel/decel inhibit, First/second accel/decel switch, Counter, PLC operation, External base block (N.C., N.O.) selection                                                                                                    |  |  |  |  |
| Outputs                | Multi-Function Output Signal  |                 | AC drive operating, Frequency attained, Non zero speed, Base Block, Fault indication, Local/ remote indication, PLC operation indication                                                                                                    |  |  |  |  |
| Operating Functions    |                               | tions           | Automatic voltage regulation, S-curve, Over-voltage stall prevention, DC braking, Fault records,<br>Adjustable carried frequency, Starting frequency setting of DC braking, Over-current stall<br>prevention, Momentary power loss restart, Reverse inhibition, Frequency limits, Parameter lock/<br>reset |  |  |  |  |
| Protective Funct       | tions                         |                 | Overcurrent, overvoltage, undervoltage, electronic thermal motor overload, Overheating,<br>Overload, Self testing                                                                                                    |  |  |  |  |
| Operator Devices       |                               | 25              | 5-key, 4-digit, 7-segment LED, 3 status LEDs, potentiometer                                                                                                    |  |  |  |  |
| Operator               | Programming                   |                 | Parameter values for setup and review, fault codes                                                                                                    |  |  |  |  |
| Interface              | Parameter Monitor             |                 | Master Frequency, Output Frequency, Scaled Output Frequency, Output Voltage, DC Bus Voltage, Output Direction, Trip Event Monitor, Trip History Monitor                                                                                                    |  |  |  |  |
|                        | Key Functions                 |                 | RUN/STOP, DISPLAY/RESET, PROGRAM/ENTER, <up>, <down></down></up>                                                                                                    |  |  |  |  |
|                        | Enclosure Rating              |                 | Protected chassis, IP20                                                                                                    |  |  |  |  |
| Environment            | Ambient Operating Temperature |                 | -10° to 40°C (14°F to 104°F) w/o derating                                                                                                    |  |  |  |  |
|                        | Storage Temperature           |                 | -20° to 60 °C (-4°F to 140°F) during short-term transportation period)                                                                                                    |  |  |  |  |
|                        | Ambient Humidity              |                 | 0 to 90% RH (non-condensing)                                                                                                    |  |  |  |  |
|                        | Vibration                     |                 | 9.8 m/s <sup>2</sup> (1G), less than 10Hz; 5.88 m/s <sup>2</sup> (0.6G) 20 to 50 Hz                                                                                                    |  |  |  |  |
|                        | Installation Location         |                 | Altitude 1000m or lower above sea level, keep from corrosive gas, liquid and dust                                                                                                    |  |  |  |  |
| Options                |                               |                 | Programming Software (GSOFT)                                                                                                    |  |  |  |  |

### 1-800-633-0405 For the later GS1 Specifications - Installation

Understanding the installation requirements for your GS1 drive will help to ensure that it will operate within its environmental and electrical limits.

#### NOTE:

Never use only this catalog for installation instructions or operation of equipment; refer to the user manual, GS1-M.

| Environmental                                 | <b>Specifications</b>                                                |
|-----------------------------------------------|----------------------------------------------------------------------|
| Protective Structure <sup>1</sup>             | IP20                                                                 |
| Ambient Operating<br>Temperature <sup>2</sup> | -10 to 40 °C<br>(14 to 104 °F)                                       |
| Storage<br>Temperature <sup>3</sup>           | -20 to 60°C<br>(-4 to 140 °F)                                        |
| Humidity                                      | up to 90%<br>(no condensation)                                       |
| Vibration <sup>4</sup>                        | 5.9 m/s <sup>2</sup> (0.6g),<br>10 to 55 Hz                          |
| Location                                      | Altitude 1,000 m or less,<br>indoors (no corrosive<br>gases or dust) |
| 1. Drotostivo otrusturo in hos                | dunan ENGOEDO                                                        |

1: Protective structure is based upon EN60529

- 2: The ambient temperature must be in the range of -10 to 40 °C (14 to 104 °F). If the range will be up to 50°C (122°F), you will need to set the carrier frequency to 3.0 kHz and derate the output current to 80% or less. See our web site for derating curves.
- 3: The storage temperature refers to the short-term temperature during transport.
- 4: Conforms to the test method specified in JIS CO911 (1984)

| Watt Loss Chart |              |  |  |  |  |
|-----------------|--------------|--|--|--|--|
| GS1 Drive Model | At full load |  |  |  |  |
| <u>GS1-10P2</u> | 19.2         |  |  |  |  |
| <u>GS1-10P5</u> | 19.2         |  |  |  |  |
| <u>GS1-20P2</u> | 18.4         |  |  |  |  |
| <u>GS1-20P5</u> | 26.8         |  |  |  |  |
| <u>GS1-21P0</u> | 44.6         |  |  |  |  |
| <u>GS1-22P0</u> | 73           |  |  |  |  |

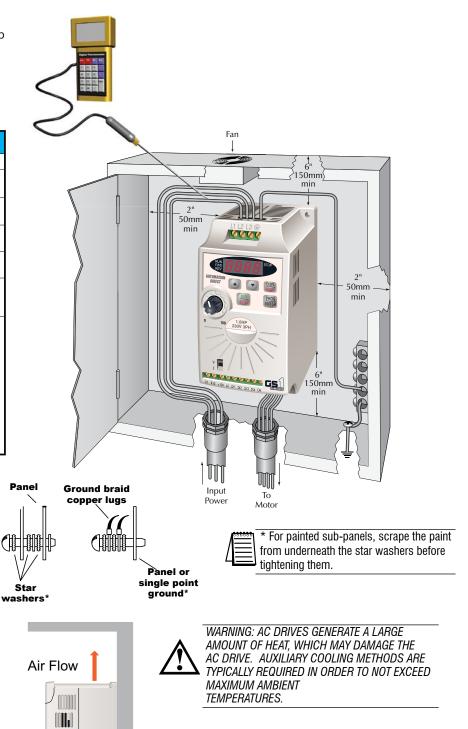

## 1-800-633-0405 For the GS1 Specifications - Terminals

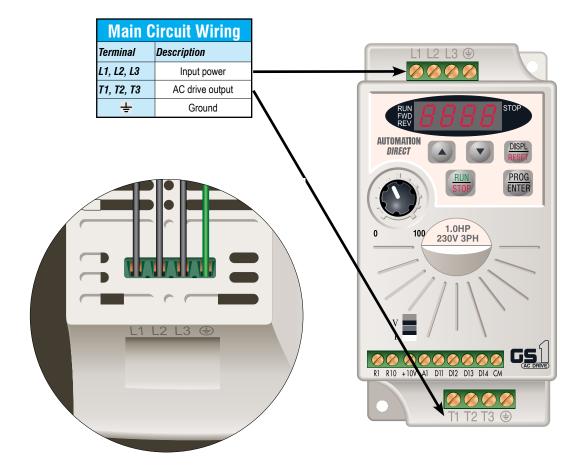

| Control Circuit Terminals |                                        |  |  |  |
|---------------------------|----------------------------------------|--|--|--|
| Terminal Symbol           | Description                            |  |  |  |
| R10                       | Relay output 1 normally open           |  |  |  |
| R1                        | Relay output 1 common                  |  |  |  |
| DI1                       | Digital input 1                        |  |  |  |
| DI2                       | Digital input 2                        |  |  |  |
| DI3                       | Digital input 3                        |  |  |  |
| DI4                       | Digital input 4                        |  |  |  |
| AI <sup>1</sup>           | Analog input                           |  |  |  |
| +10V                      | Internal power supply (10 mA @ 10 VDC) |  |  |  |
| СМ                        | Common                                 |  |  |  |

<sup>1</sup> 0 to +10 VDC, 0 to 20 mA, or 4 to 20 mA input represents zero to maximum output frequency.

Note: Use twisted-shielded, twisted-pair or shielded-lead wires for the control signal wiring. It is recommended all signal wiring be run in a separate steel conduit. The shield wire should only be connected at the drive. Do not connect shield wire on both ends.

### 1-800-633-0405 **GS1 Specifications - Basic Wiring**

Note: Users MUST connect wiring according to the circuit diagram shown below. (Refer to user manual GS1-M for additional specific wiring information.) Note: Please refer to the following pages for explanations and information regarding line reactors (pg.tGSX-118) and RF filters (pg.tGSX-159).

Power Source 3-phase\* AC Motor 100-120V±10% 000 L1 T1 (50/60Hz ±5%) GS1-xxxx T2 200-240V±10% L2 (50/60Hz±5%) T3 ത്ത Ó L3 \* Use terminals L1 and L2 for 115V, or select any two of the power terminals for 230V single-phase models  $\bigcirc$ Grounding resistance less than  $0.1\Omega$ Multi-function output contacts 120VAC/24VDC @5A R1O  $\cap$ 230VAC @2.5A DI1 ★ Forward/Stop R1 ★ AC Drive Running DI2 Ο ★ Reverse/Stop RJ-12 (6P6C) **RJ-12 Serial Comm Port** DI3 Ο ★ External Fault (NO) **RS-485** 1: +17V DI4 С 2: GND ★ Jog Communication 3: SG-Port 4: SG+ CM Common Signal 5: +5V Analog voltage +10V 10mA 0-10VDC (max) Potentiometer AI \*\*  $3-5k\Omega$ Analog current CM 0-20mA; 4-20mA \*Optional ZIPLink serial communication cables available for plug and play connectivity to AutomationDirect PLCs. See the comm cable selection matrix on page pg.tGSX-17.  $\star$  Factory default setting

 $\star\star$  Factory default source of frequency command is via the keypad potentiometer

• Control circuit terminal # Shielded leads O Main circuit (power) terminals

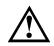

DO NOT PLUG A MODEM OR TELEPHONE INTO THE GS1 RJ-12 SERIAL COMM PORT, OR PERMANENT DAMAGE MAY RESULT. TERMINALS 2 AND 5 SHOULD NOT BE USED AS A POWER SOURCE FOR YOUR COMMUNICATION CONNECTION.

## 1-800-633-0405 For the lates GS1 Specifications - Dimensions

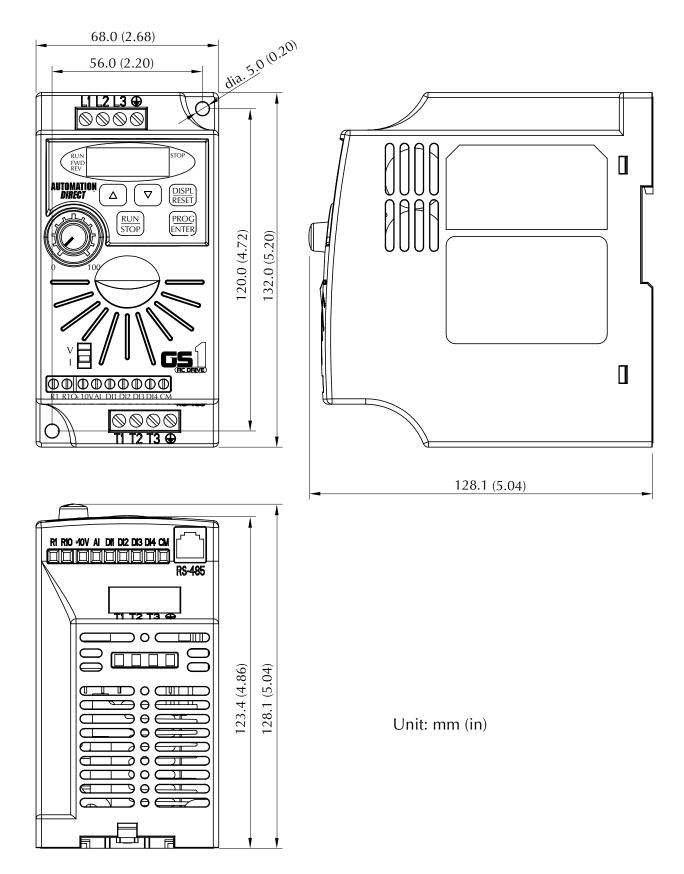

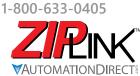

## Wiring Solutions

### Wiring Solutions using the **ZIP**Link Wiring System

**ZIP**Links eliminate the normally tedious process of wiring between devices by utilizing prewired cables and DIN rail mount connector modules. It's as simple as plugging in a cable connector at either end or terminating wires at only one end. Prewired cables keep installation clean and efficient, using half the space at a fraction of the cost of standard terminal blocks. There are several wiring solutions available when using the **ZIP**Link System ranging from PLC I/O-to-**ZIP**Link Connector Modules that are ready for field

termination, options for connecting to third party devices, GS, DuraPulse and SureServo Drives, and specialty relay, transorb and communications modules. Pre-printed I/O-specific adhesive label strips for quick marking of *ZIP*Link modules are provided with *ZIP*Link cables. See the following solutions to help determine the best *ZIP*Link system for your application.

### Solution 1: DirectLOGIC, CLICK and Productivity I/O Modules to ZIPLink Connector Modules

When looking for quick and easy I/O-to-field termination, a *ZIP*Link connector module used in conjunction with a prewired *ZIP*Link cable, consisting of an I/O terminal block at one end and a multi-pin connector at the other end, is the best solution.

Using the PLC I/O Modules to *ZIP*Link Connector Modules selector tables located in this section,

- 1. Locate your I/O module/PLC.
- 2. Select a **ZIP**Link Module.
- 3. Select a corresponding **ZIP**Link Cable.

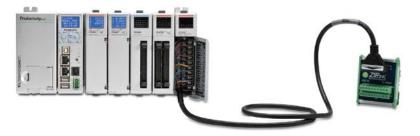

### Solution 2: DirectLOGIC, CLICK and Productivity I/O Modules to 3rd Party Devices

When wanting to connect I/O to another device within close proximity of the I/O modules, no extra terminal blocks are necessary when using the *ZIP*Link Pigtail Cables. *ZIP*Link Pigtail Cables are prewired to an I/O terminal block with color-coded pigtail with soldered-tip wires on the other end.

Using the I/O Modules to 3rd Party Devices selector tables located in this section,

- 1. Locate your PLC I/O module.
- 2. Select a **ZIP**Link Pigtail Cable that is compatible with your 3rd party device.

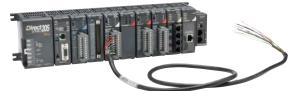

#### Solution 3: GS Series and DURAPULSE Drives Communication Cables

Need to communicate via Modbus RTU to a drive or a network of drives?

**ZIP**Link cables are available in a wide range of configurations for connecting to PLCs and *Sure*Servo, *Sure*Step, Stellar Soft Starter and AC drives. Add a **ZIP**Link communications module to quickly and easily set up a multi-device network.

Using the **Drives Communication** selector tables located in this section,

- 1. Locate your Drive and type of communications.
- 2. Select a **ZIP**Link cable and other associated hardware.

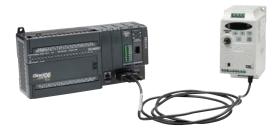

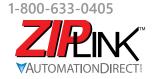

## Wiring Solutions

#### Solution 4: Serial Communications Cables

**ZIP**Link offers communications cables for use with **Direct**LOGIC, CLICK, and Productivity CPUs, that can also be used with other communications devices. Connections include a 6-pin RJ12 or 9-pin, 15-pin and 25-pin D-sub connectors which can be used in conjunction with the RJ12 or D-Sub Feedthrough modules.

Using the **Serial Communications Cables** selector table located in this section,

• 1. Locate your connector type 2. Select a cable.

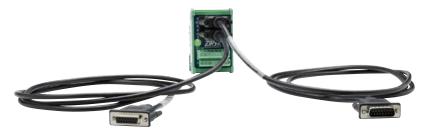

#### Solution 5: Specialty ZIPLink Modules

For additional application solutions, *ZIP*Link modules are available in a variety of configurations including stand-alone relays, 24VDC and 120VAC transorb modules, D-sub and RJ12 feedthrough modules, communication port adapter and distribution modules, and SureServo 50-pin I/O interface connection.

Using the **ZIPLink Specialty Modules** selector table located in this section,

- 1. Locate the type of application.
- 2. Select a ZIPLink module.

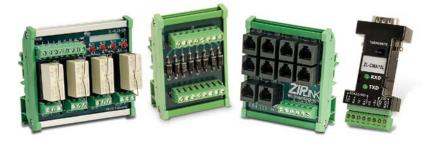

#### Solution 6: ZIPLink Connector Modules to 3rd Party Devices

If you need a way to connect your device to terminal blocks without all that wiring time, then our pigtail cables with color-coded soldered-tip wires are a good solution. Used in conjunction with any compatible **ZIP**Link Connector Modules, a pigtail cable keeps wiring clean and easy and reduces troubleshooting time.

Using the Universal Connector Modules and Pigtail Cables table located in this section,

- 1. Select module type.
- Select the number of pins.
   Select cable.

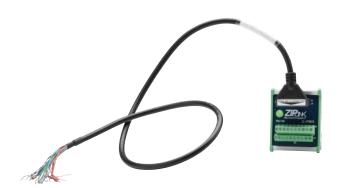

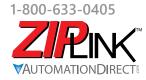

**PINK** Motor Controller Communication

| <b>AC Drive / Controller</b> |                | Communications      |                                |                         | ZIPLink Cable                         |                     |                             |  |
|------------------------------|----------------|---------------------|--------------------------------|-------------------------|---------------------------------------|---------------------|-----------------------------|--|
| Controller                   | Comm Port Type | Network/Protocol    | Connects to                    | Comm Port Type          | Cable<br>(2 meter length)             | Cable<br>Connectors | Other Hard-<br>ware Require |  |
|                              |                | BRX MPUs            | RS-485, 3-Pin                  |                         |                                       |                     |                             |  |
|                              |                |                     | P1 CPUs                        | _                       |                                       |                     |                             |  |
|                              |                |                     | P2 CPUs                        | RS-485<br>RS-485, 4-Pin | ZL-RJ12-CBL-2P                        | RJ12 to pigtail     |                             |  |
|                              |                |                     | P3 CPUs                        |                         |                                       |                     | N/A                         |  |
|                              |                |                     | P2-SCM                         |                         |                                       |                     |                             |  |
|                              | 5.44           | RS-485 Modbus RTU   | P3-SCM                         |                         |                                       |                     |                             |  |
| i\$1                         | RJ12           |                     | DL06 PLCs                      | Port 2 (HD15)           | GS-485HD15-                           | RJ12 to HD15        |                             |  |
|                              |                |                     | D2-260, D2-262 CPU             |                         | CBL-2                                 |                     | _                           |  |
|                              |                |                     | GS-EDRV100                     | RJ12                    | GS-EDRV-CBL-2                         |                     |                             |  |
|                              |                |                     | ZL-CDM-RJ12Xxx *               | RJ12                    | GS-485RJ12-<br>CBL-2                  | RJ12 to RJ12        |                             |  |
|                              |                |                     | FA-ISOCON                      | 5-pin connector         | GS-ISOCON-<br>CBL-2                   | RJ12 to 5-pin plug  |                             |  |
|                              |                |                     | BRX MPUs                       | RS-232/485, 3-Pin       | 4                                     |                     |                             |  |
|                              |                |                     | P1 CPUs                        |                         |                                       |                     |                             |  |
|                              |                |                     | P2 CPUs                        | RS-485                  | ZL-RJ12-CBL-2P                        | RJ12 to pigtail     |                             |  |
|                              |                |                     | P3 CPUs                        |                         |                                       | rio 12 to pigtail   | N/A                         |  |
|                              |                |                     | P2-SCM                         | Ports 1, 2 & 3          | _                                     |                     |                             |  |
|                              |                | RS-232 Modbus RTU   | P3-SCM                         | Ports 1 to 4            |                                       |                     |                             |  |
|                              |                |                     | CLICK PLCs                     | Port 2 (RJ12)           |                                       |                     |                             |  |
|                              |                |                     | DL05 PLCs                      |                         | _                                     |                     |                             |  |
|                              |                |                     | DL06 PLCs                      |                         | GS-RJ12-CBL-2                         | RJ12 to RJ12        | FA-15HD                     |  |
|                              |                |                     | D2-250-1 CPU                   | Port 2 (HD15)           |                                       | RJ12 to pigtail     |                             |  |
|                              |                |                     | D2-260, D2-262 CPU             |                         | _                                     |                     |                             |  |
| GS2                          | RJ12           |                     | D4-450, D4-454 CPU             | Port 3 (25-pin)         |                                       |                     | FA-CABKIT                   |  |
| 102                          | NJIZ           |                     | BRX MPUs                       | RS-232/485, 3-Pin       | _                                     |                     | N/A                         |  |
|                              |                |                     | P1 CPUs<br>P2 CPUs             | <br>RS-485              |                                       |                     |                             |  |
|                              |                |                     | P3 CPUs                        | K3-403                  | ZL-RJ12-CBL-2P                        |                     |                             |  |
|                              |                |                     | P2-SCM                         | - RS-485, 4-Pin         | _                                     |                     |                             |  |
|                              |                | RS-485 Modbus RTU   | P3-SCM                         |                         |                                       |                     |                             |  |
|                              |                |                     | DL06 PLCs                      |                         | GS-485HD15-<br>CBL-2                  | RJ12 to HD15        |                             |  |
|                              |                |                     | D2-260, D2-262 CPU             | Port 2 (HD15)           |                                       |                     |                             |  |
|                              |                |                     | GS-EDRV100                     | RJ12                    | GS-EDRV-CBL-2                         |                     | _                           |  |
|                              |                |                     | ZL-CDM-RJ12Xxx *               | RJ12                    | GS-485RJ12-<br>CBL-2                  | RJ12 to RJ12        |                             |  |
|                              |                |                     | FA-ISOCON                      | 5-pin connector         | GS-ISOCON-<br>CBL-2                   | RJ12 to 5-pin plug  |                             |  |
|                              |                | 2 RS-485 Modbus RTU | BRX MPUs                       | RS-485, 3-Pin           | GS-485HD15-                           | RJ12 to pigtail     | _ N/A                       |  |
| DuraPulse<br>(GS3)           |                |                     | P1 CPUs                        |                         |                                       |                     |                             |  |
|                              |                |                     | P2 CPUs                        | RS-485                  |                                       |                     |                             |  |
|                              |                |                     | P3 CPUs                        |                         |                                       |                     |                             |  |
|                              |                |                     | P2-SCM                         | RS-485, 4-Pin           |                                       |                     |                             |  |
|                              | D H A          |                     | P3-SCM                         |                         |                                       |                     |                             |  |
|                              | RJ12           |                     | DL06 PLCs                      | Port 2 (HD15)           |                                       |                     |                             |  |
|                              |                |                     | D2-260, D2-262 CPU             |                         | CBL-2                                 |                     | _                           |  |
|                              |                |                     | GS-EDRV100<br>ZL-CDM-RJ12Xxx * | RJ12<br>RJ12            | GS-EDRV-CBL-2<br>GS-485RJ12-<br>CBL-2 | RJ12 to RJ12        |                             |  |
|                              |                |                     | FA-ISOCON                      | 5-pin Connector         | GS-ISOCON-<br>CBL-2                   | RJ12 to 5-pin plug  | -                           |  |